## Le suivi du stock en quantité et en valeur Atelier 6-3

Mon atelier pour m'entrainer à…

- Mettre à jour une fiche de stock
- Calculer le stock en quantité et en valeur selon la méthode du PEPS

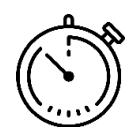

## Calculer le plus rapidement possible la valeur du stock selon la méthode du PEPS !

En complétant la fiche de stock (annexe )

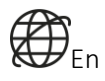

 $\overline{\mathcal{D}}$ En renseignant la page web « Atelier6-3 La fiche de stock »

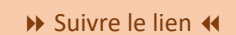

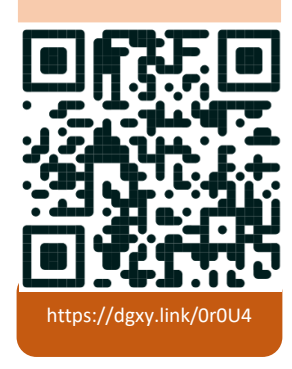

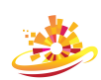

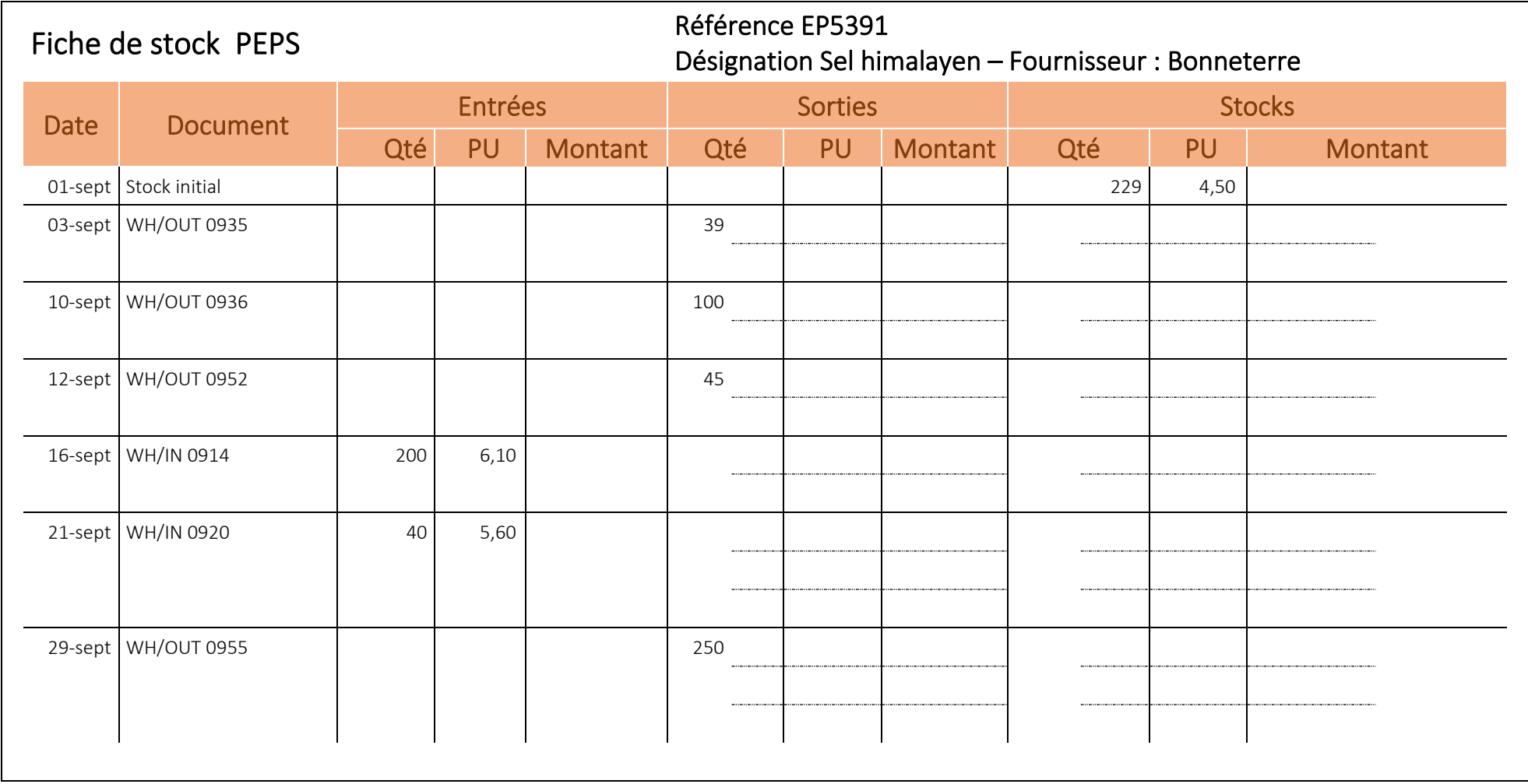

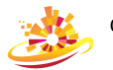